IBM <http://www-6.ibm.com/jp/software/internet/hpb/shopping.html>

<http://www-6.ibm.com/jp/software/internet/hpb/down2.html>

- $\bullet$   $\bullet$   $\bullet$   $\bullet$   $\bullet$   $\bullet$
- •
- •

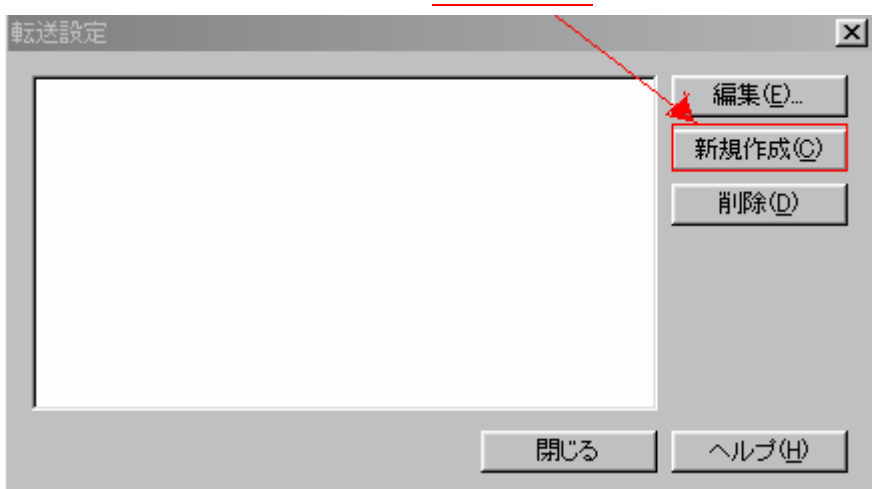

CsideNet

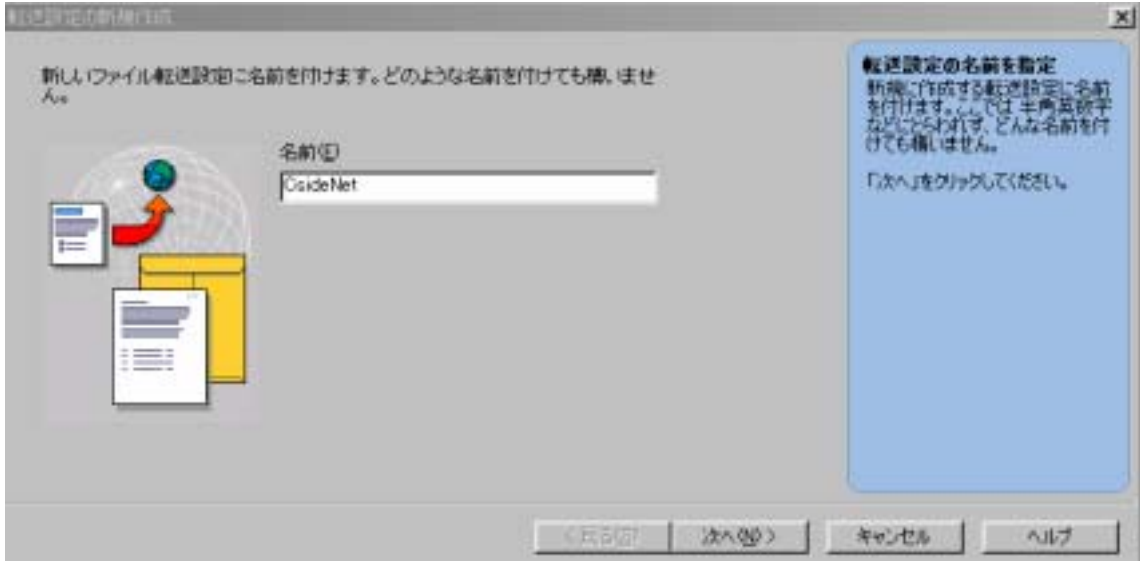

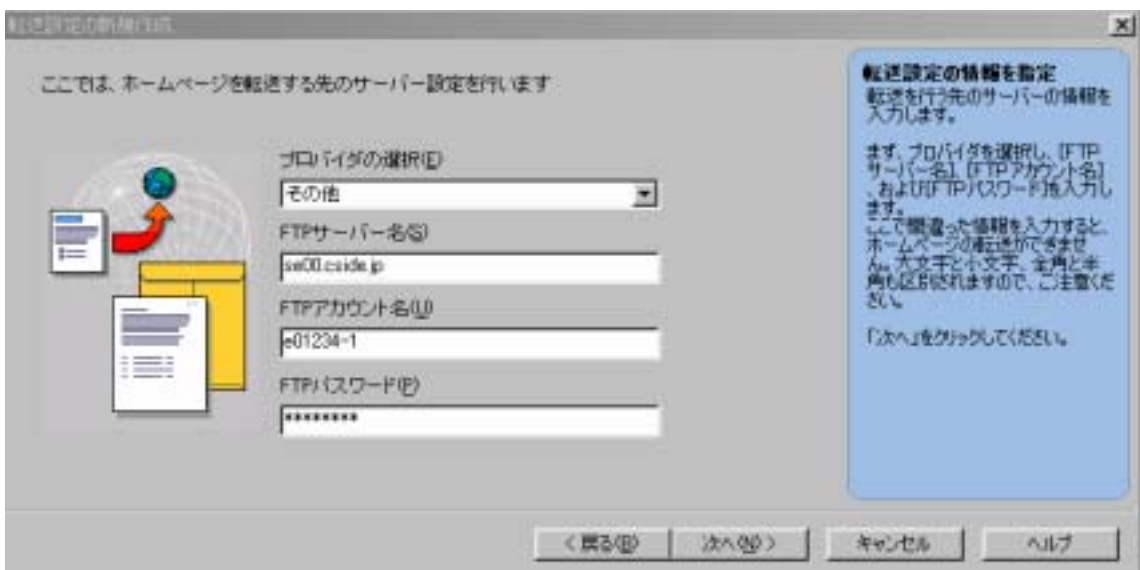

- •
- $FTP$

 $\text{FTP}$ 

se00.cside.jp

FTP SERVER

 $\bullet$  FTP

 ${\bf ID}$ 

e01234-1

•  $FTP$ 

## public\_html

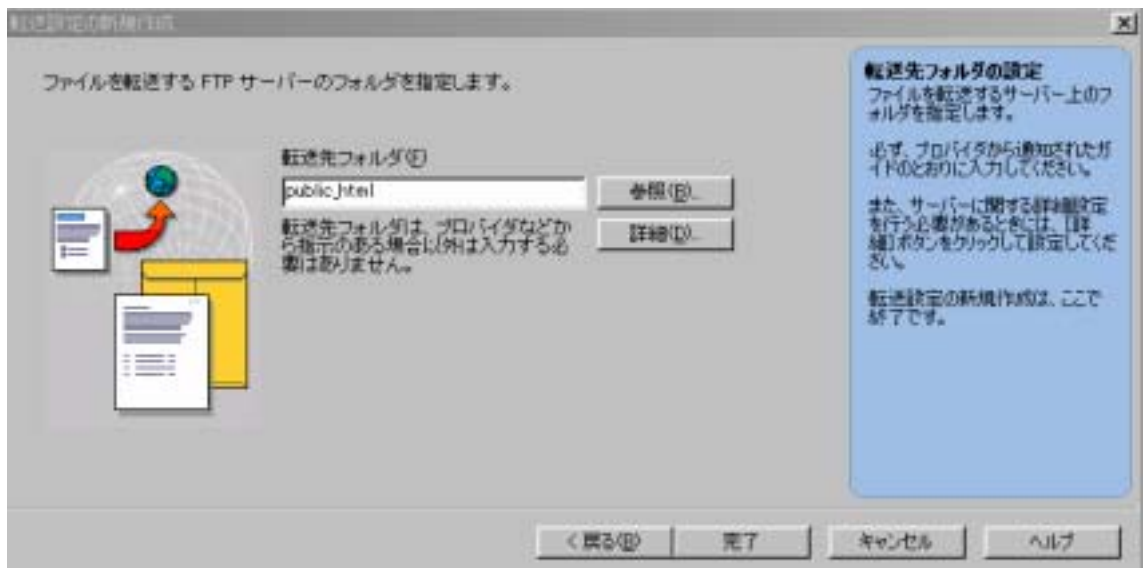

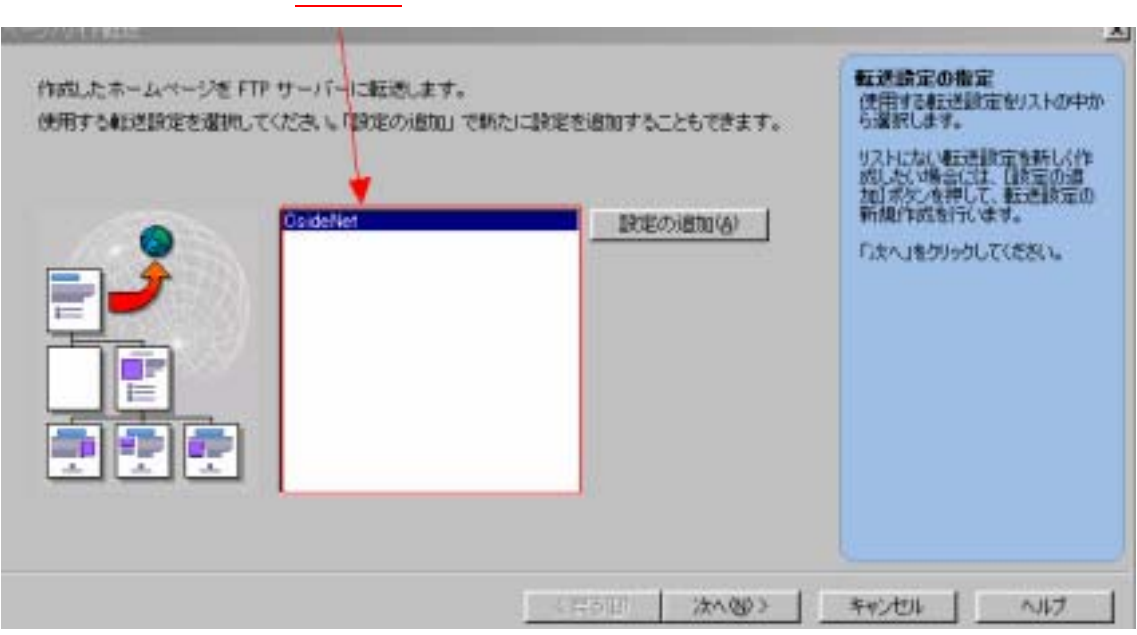

## LAN

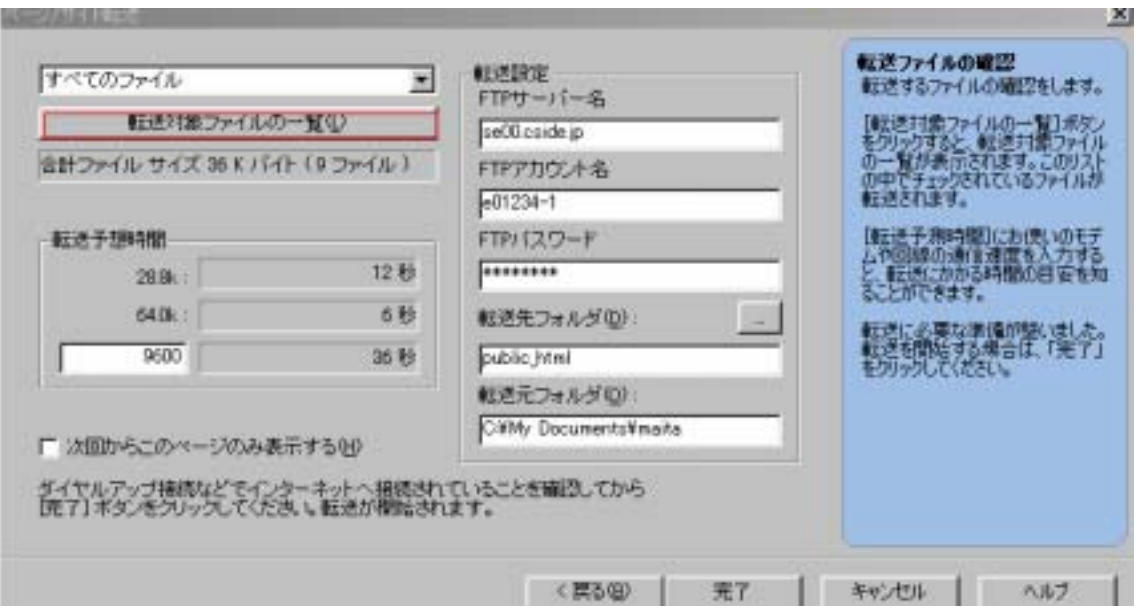

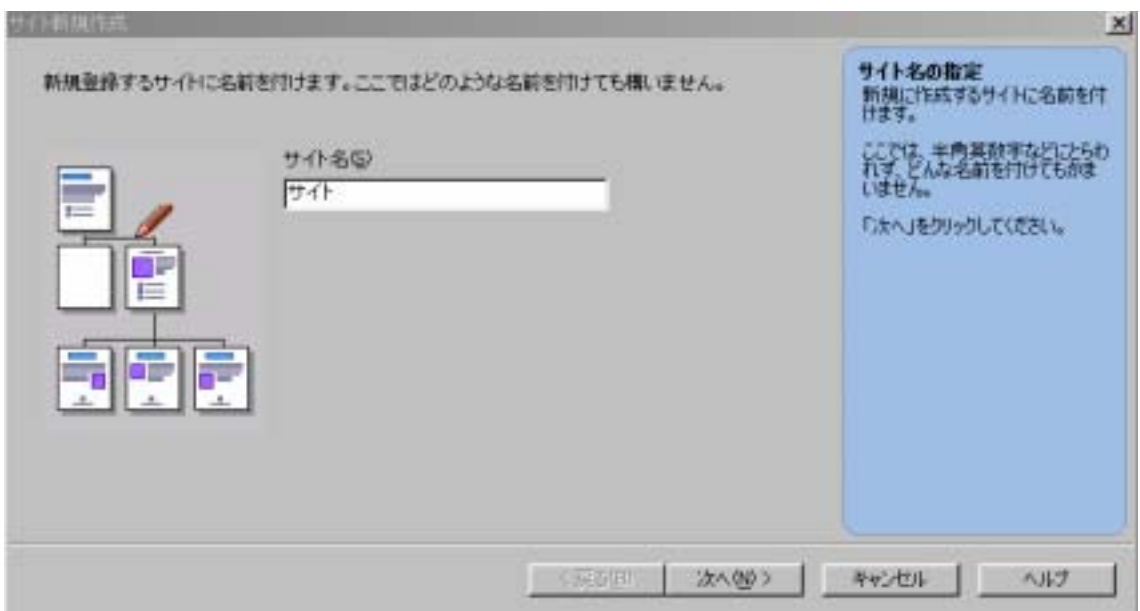

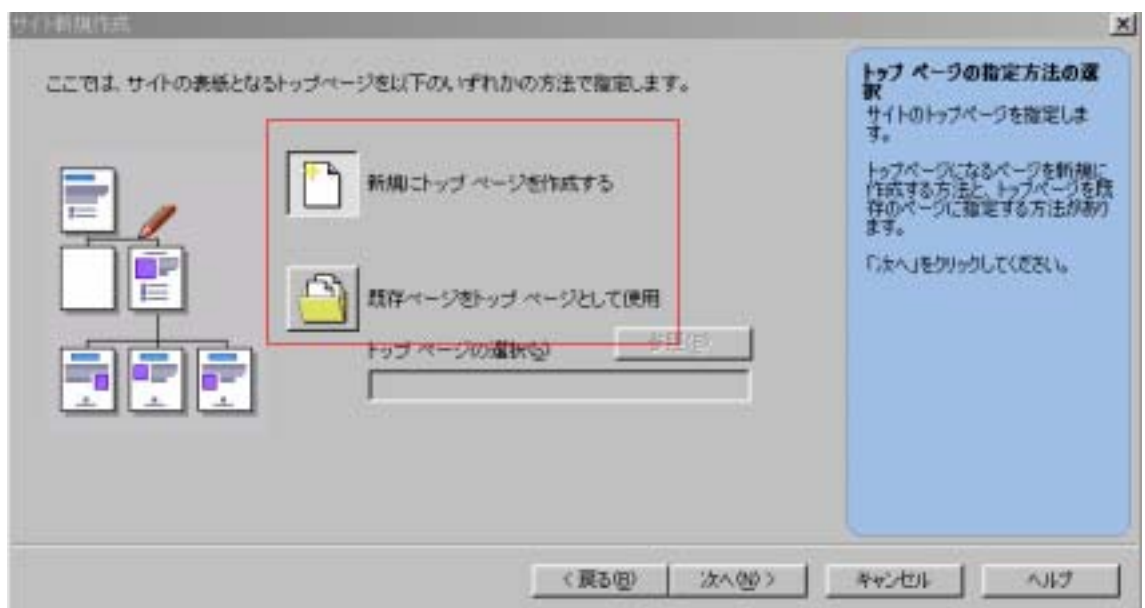

## index.html

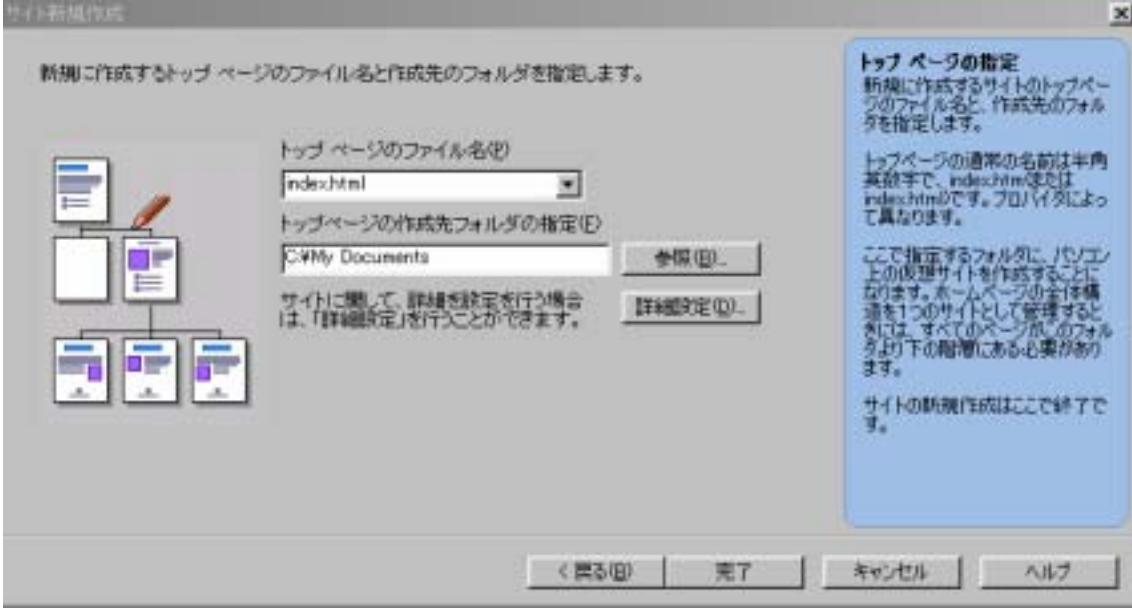